**VTT** 

#### **Kraken workshop SMR modelling with Kraken**

**(Ants – Kharon – SuperFINIX)**

**21/04/2024 VTT – beyond the obvious**

#### **A look at calculation models (PHYSOR\_2024\_LDR\_lite\_model.tgz)**

**21/04/2024 VTT – beyond the obvious**

**Ants model** 

[https://serpent.vtt.fi/kraken/index.php/Ants\\_input\\_manual](https://serpent.vtt.fi/kraken/index.php/Ants_input_manual)

- 01 inputs/Ants.inp
- 01\_inputs/ants\_includes/
	- core.inc
	- fuel assemblies.inc
	- control rods.inc
	- radial reflector.inc
- 01 inputs/ants/gc/
- Kharon model
- **SuperFINIX model.**
- **FINIX model.**

- **Ants model.**
- **Kharon model.** [https://serpent.vtt.fi/kraken/index.php/Kharon\\_input\\_manual](https://serpent.vtt.fi/kraken/index.php/Kharon_input_manual)
	- 01\_inputs/Kharon.inp
- SuperFINIX model.
- **FINIX model.**

- **Ants model.**
- Kharon model.
- SuperFINIX model. [https://serpent.vtt.fi/kraken/index.php/SuperFINIX\\_input\\_manual](https://serpent.vtt.fi/kraken/index.php/SuperFINIX_input_manual)
	- 01\_inputs/SuperFINIX.inp
- **FINIX model.**

- **Ants model**
- Kharon model.
- SuperFINIX model.
- **FINIX model.** 
	- 01\_inputs/finix\_files/
		- finix.options
		- finix.rods
		- finix.scenario

[https://serpent.vtt.fi/kraken/index.php/File:VTT-R-01103-](https://serpent.vtt.fi/kraken/index.php/File:VTT-R-01103-19_FINIX-1.19.12-manual.pdf) [19\\_FINIX-1.19.12-manual.pdf](https://serpent.vtt.fi/kraken/index.php/File:VTT-R-01103-19_FINIX-1.19.12-manual.pdf)

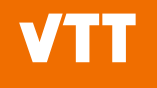

# **Modelling**

**21/04/2024 VTT – beyond the obvious**

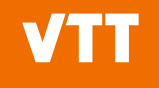

### **Three possible approaches**

Automated simulation of fuel cycles with certain assumptions.

Specific solver used by Cetus, automated for functions required for fuel cycle modelling.

Generic, manual, flexible, can do anything.

cetus.solvertypes. ants. NeutronicsSolverAnts

cetus.Cetus

cerberus.solvers.Solver

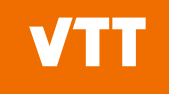

- Evaluate for all-rods-out (300 K):
	- $k<sub>eff</sub>$
	- Assembly power distribution
	- Pin power distribution
	- Axial power distribution
	- Control rod group worths

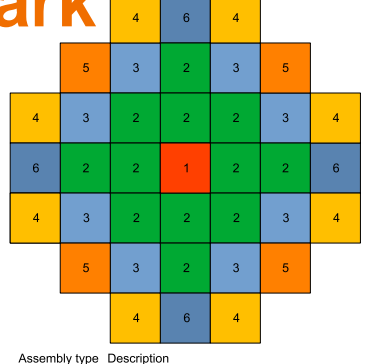

1.40 wt-% 235U

1.50 wt-% 235U, 8 rods with 6.00 wt-% Gd2O3

1.80 wt-% 235U, 4 rods with 6.00 wt-% Gd2O3 2 40 wt-% 235U, 8 rods with 5 00 wt-% Gd2O3 2.40 wt-% 235U. 8 rods with 9.00 wt-% Gd-O-

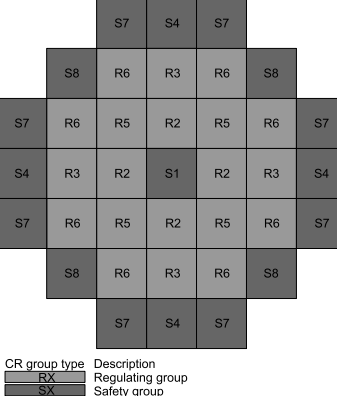

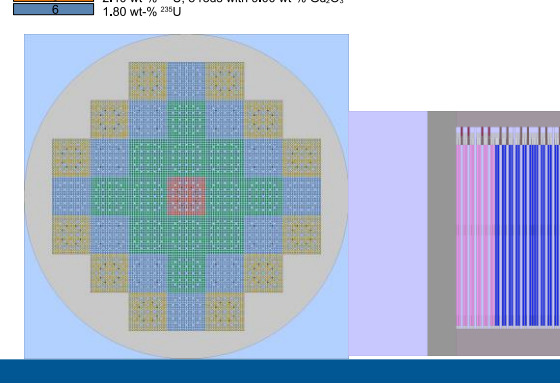

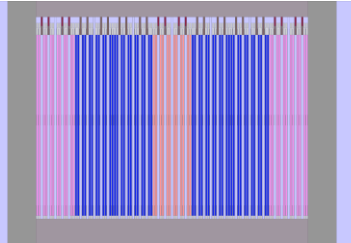

#### Generic, manual, flexible, can do anything.

**21/04/2024 VTT – beyond the obvious**

cerberus.solvers.Solver

- Start up Ants and set state to be simulated
	- Ants\_if\_fuel\_temperature
	- Ants if coolant density
	- Ants iv xenon state
	- Ants iv samarium state
	- Ants\_iv\_total\_power
- Converge Ants neutronics:
	- krakentools.ants.converge\_ants()
- Get some results:
	- Ants\_ov\_keff
	- Ants\_of\_supernode\_power
	- Ants of power

- Start up Ants and set state to be simulated
	- Ants\_if\_fuel\_temperature
	- Ants if coolant density
	- Ants iv xenon state
	- Ants iv samarium state
	- Ants\_iv\_total\_power
- Converge Ants neutronics:
	- krakentools.ants.converge\_ants()
- Get some results:
	- Ants\_ov\_keff
	- Ants\_of\_supernode\_power
	- Ants of power

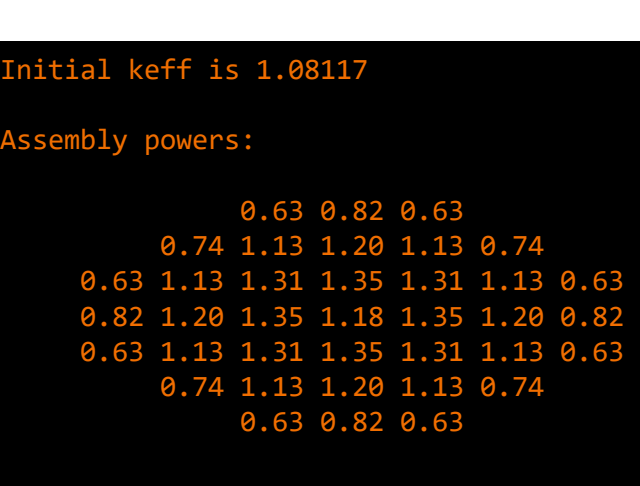

...

- Move control rods as needed:
	- Ants iv cr bank height <name>
- Converge neutronics and get new  $k_{\text{eff}}$ 
	- krakentools.ants.converge\_ants()
	- Ants ov keff

Calculating reactivity worth of group S1... Reactivity worth was 858.6 pcm

Calculating reactivity worth of group R2... Reactivity worth was 2175.8 pcm

Calculating reactivity worth of group R3... Reactivity worth was 2165.7 pcm

Calculating reactivity worth of group S4... Reactivity worth was 1339.9 pcm

Calculating reactivity worth of group R5... Reactivity worth was 2445.1 pcm

carcaracrightcacritic, is en en or<br>Reactivity worth was 3217.2 pcm Calculating reactivity worth of group R6...

 $Calculating\ reactivity\ worth\ of\ group\ S7.$ .. Reactivity worth was 1632.9 pcm

Calculating reactivity worth of group S8... Reactivity worth was 1205.4 pcm

- Fields on Cartesian and hexagonal meshes can be saved into FOAM format for Paraview visualization.
	- transferrable.write foam()
- Values of fields/variables can be written to files with
	- transferrable.write\_simple()
	- transferrable.write\_simple(save\_binary=False)
- Most of the visualization is left to the user
	- See plot pinpowers.py

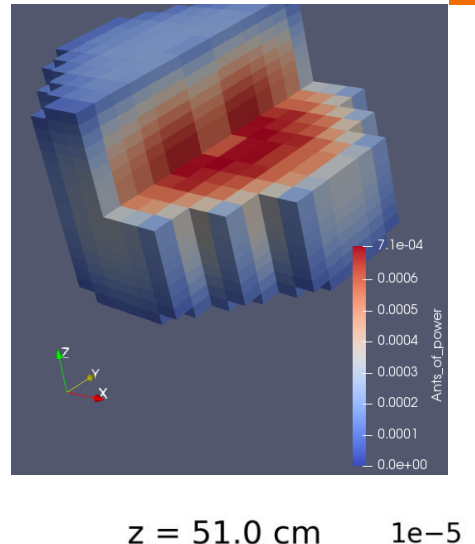

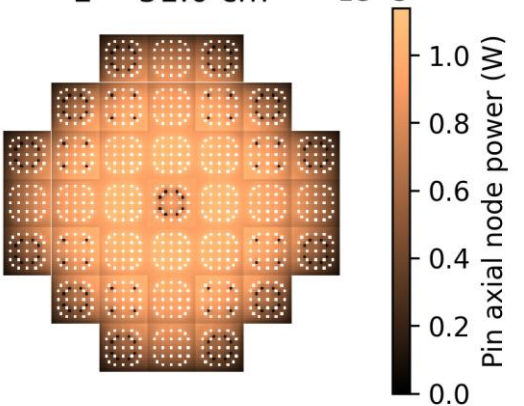

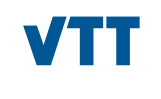

#### **Modelling a powered state 03\_coupled\_powered\_state (a coupled problem)** \*\*\*\*\*\*\*\*\*\*\*\*\*\*\*\*\*\*\*\*\*\*\*\*\*\*\*\*\*\*\*\*\*\*\*\*\*\*\*\*\*\*\*\*\*\*\*\*\*\*\*\*\*\*\*\*\*\*\*\*\*\*\*\*\*\*\*\*\*\*\*\*\*\*\*\*\*\*\*\*\*\*\*\*\*\*\*\*\*\*\* \*\*\*\*

- Set up and start up:
	- Ants for neutronics.
	- SuperFINIX for fuel behaviour.
	- Kharon for thermal hydraulics.
- Get all of the required fields for the coupled problem:
	- Fuel temperature.
	- Coolant density (and temperature).
	- Cladding temperature.
	- Fission power.
- Set up interpolators between the coupled fields:
	- Automatically generate them based on cell centerpoints due to well built models.
- Set up coupled calculation sequence:
	- Simple Picard iteration with solvers solving in turns and passing data from one to the other.

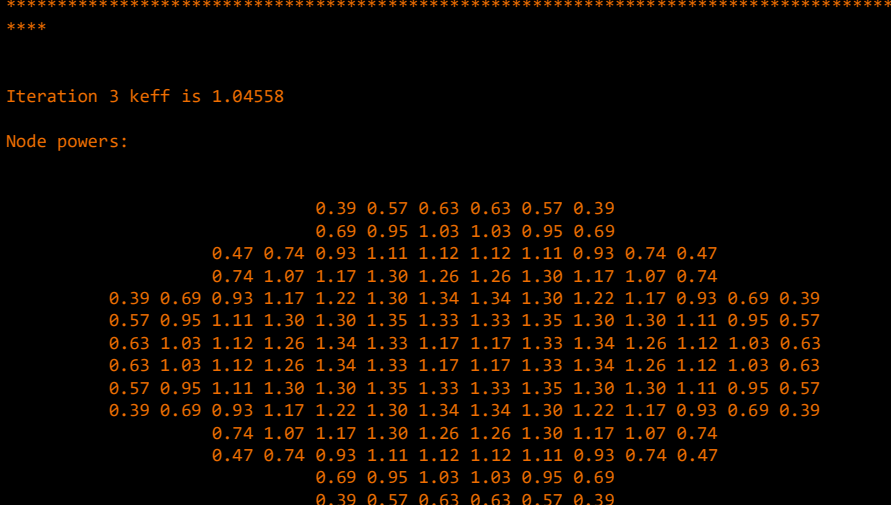

Maximum change in local fuel temperature was 6.88 K

\*\*\*\*\*\*\*\*\*\*\*\*\*\*\*\*\*\*\*\*\*\*\*\*\*\*\*\*\*\*\*\*\*\*\*\*\*\*\*\*\*\*\*\*\*\*\*\*\*\*\*\*\*\*\*\*\*\*\*\*\*\*\*\*\*\*\*\*\*\*\*\*\*\*\*\*\*\*\*\*\*\*\*\*\*\*\*\*\*\*\*

## **Fuel cycle simulation with Cetus**

Cetus class handles the simulation

**(04\_fuel\_cycle)**

- $cetus = Cetus()$
- Add solvers to simulation with chosen options
	- cetus.add\_solver()
- Add control rod groups
	- cetus.add\_control\_rod\_group()
- **Specify calculation time points (in days)** 
	- cetus.set\_time\_points()
- **•** Options for fuel cycle simulation
	- EvalOptions, OutputOptions and CalcOptions
- Interpolation between core physics fields
	- cetus.th\_to\_nt\_cool\_density = Interpolator() etc.
- Run simulation
	- cetus.run\_simulation()

#### Cetus handles automated fuel cycle simulations with certain assumptions

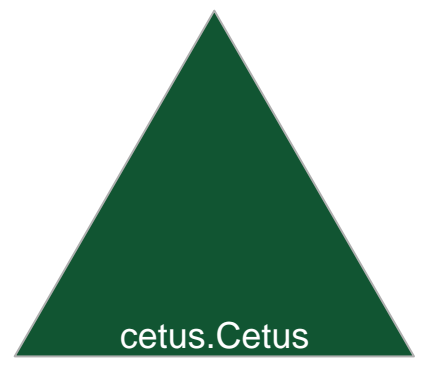

### **Fuel cycle simulation with Cetus**

Some results are: **(04\_fuel\_cycle)**

- Written to terminal.
- Saved to output/results.txt in a human readable format.
- Saved to output/tabular results.txt in a tabular ASCII format.
- Saved to output/<time\_folder> as binary files.
- Saved to foam\_output/<mesh\_folder>/ as FOAM data.

#### **from terminal output:**

Calculating control rod group insertion worths

- Control rod group S1 insertion worth: 919 pcm
- Control rod group R2 insertion worth: 2142 pcm
- Control rod group R3 insertion worth: 2454 pcm
- Control rod group S4 insertion worth: 1677 pcm
- Control rod group R5 insertion worth: 2538 pcm
- Control rod group R6 insertion worth: 4301 pcm
- Control rod group S7 insertion worth: 2370 pcm
- Control rod group S8 insertion worth: 1647 pcm Finding rod with highest extraction worth

#### All groups are already fully extracted

#### Calculating uniform Doppler coefficient

- Uniform Doppler with delta of 10.0 K: -0.8085 pcm/K
- Uniform Doppler with delta of 20.0 K: -0.8885 pcm/K

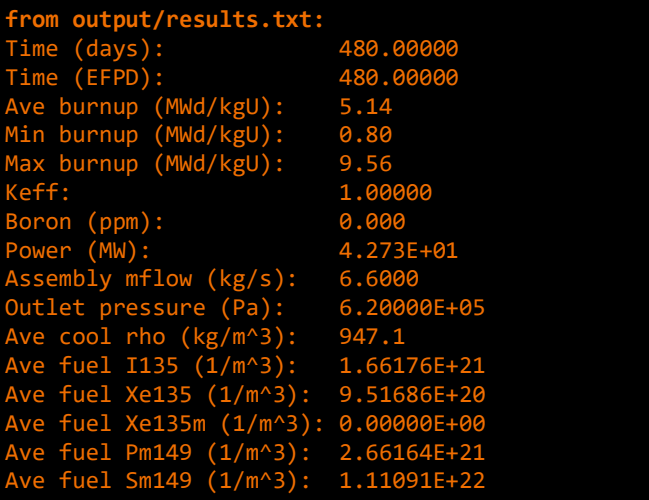

...

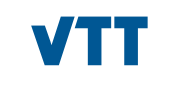

### **Fuel reloading/shuffling (05\_shuffling\_and\_fuel\_cycle)**

- Reloading/shuffling has not yet been automated with Cetus.
- If assembly types in core loading change, need a new Ants core input.
- Need to move some fields from end of previous simulation to start of next simulation:
	- **Ants\_of\_burnup** → **Ants\_if\_burnup**
	- **Ants\_of\_number\_density\_...** → **Ants\_if\_number\_density**
		- For xenon, samarium and plutonium chains.
	- FINIX restarts are compressed by Cetus to output/final/finix\_restarts.tgz:
		- Need to be decompressed to new SuperFINIX working directory and fed to SuperFINIX with **sf\_if\_rod\_idx**
			- SuperFINIX/tests/06\_string\_shuffle/
			- SuperFINIX/tests/07\_fresh\_fuel\_shuffle/
			- SuperFINIX/tests/08 multiple fuel types\_shuffle/
- Using reload map shown on the right, reload from end of first cycle and run next cycle.

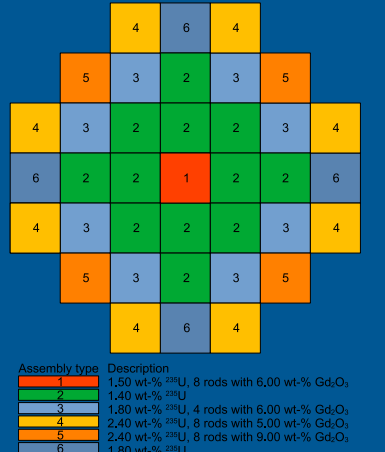

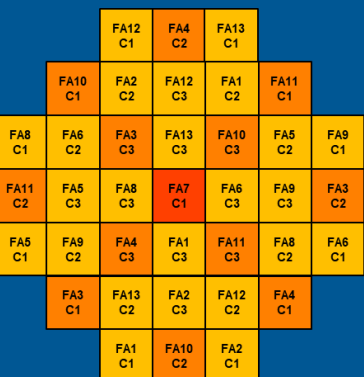

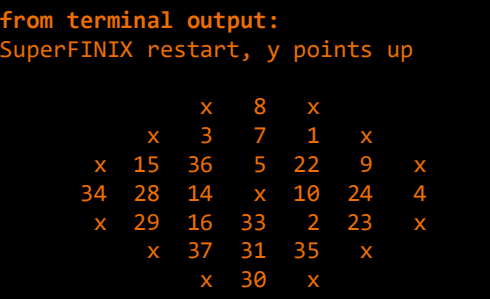

### **Fuel reloading/shuffling (05\_shuffling\_and\_fuel\_cycle)**

- Reloading/shuffling has not yet been automated with Cetus.
- If assembly types in core loading change, need a new Ants core input.
- Need to move some fields from end of previous simulation to start of next simulation:
	- **Ants\_of\_burnup** → **Ants\_if\_burnup**
	- **Ants\_of\_number\_density\_...** → **Ants\_if\_number\_density**
		- For xenon, samarium and plutonium chains.
	- FINIX restarts are compressed by Cetus to output/final/finix\_restarts.tgz:
		- Need to be decompressed to new SuperFINIX working directory and fed to SuperFINIX with **sf\_if\_rod\_idx**
			- SuperFINIX/tests/06\_string\_shuffle/
			- SuperFINIX/tests/07\_fresh\_fuel\_shuffle/
			- SuperFINIX/tests/08\_multiple\_fuel\_types\_shuffle/
- Using reload map shown on the right, reload from end of first cycle and run next cycle.

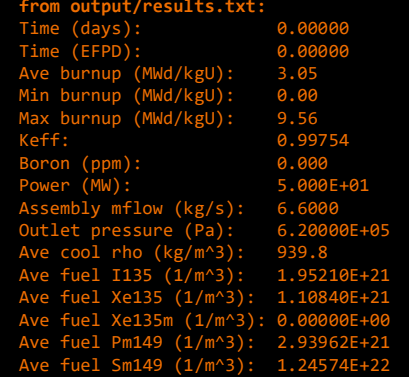

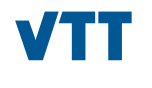

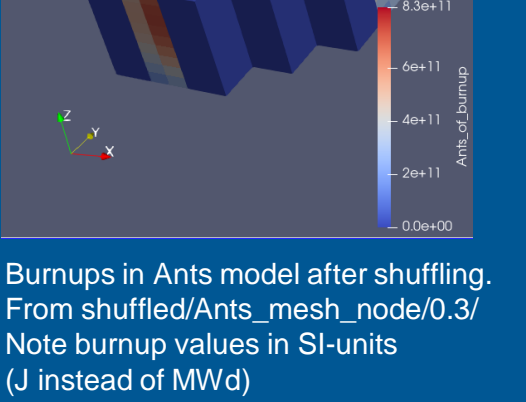

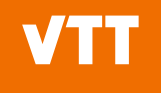

#### **Transient simulation (06\_Ants\_transient)**

- Simply using Ants as a cerberus.solvers.Solver
- Transient restart is loaded using krakentools.ants.load ants restart for transient()
	- In a general case, a transient restart can be written using krakentools.ants.save\_ants\_restart()
- Xenon and Samarium states need to be set to something sensible.
- Moving through time handled with
	- solver.set\_current\_time\_interval() for first call
	- solver.advance\_to\_time\_interval() for subsequent calls

At time 0.05 s, power is 42.72 MW At time 0.10 s, power is 42.72 MW At time 0.15 s, power is 42.72 MW At time 0.20 s, power is 42.72 MW At time 0.25 s, power is 42.72 MW At time 0.30 s, power is 42.72 MW At time 0.35 s, power is 42.72 MW At time 0.40 s, power is 42.72 MW At time 0.45 s, power is 42.72 MW At time 0.50 s, power is 42.72 MW At time 0.55 s, power is 42.72 MW At time 0.60 s, power is 42.72 MW At time 0.65 s, power is 42.72 MW At time 0.70 s, power is 42.72 MW At time 0.75 s, power is 42.72 MW At time 0.80 s, power is 42.72 MW At time 0.85 s, power is 42.72 MW At time 0.90 s, power is 42.72 MW At time 0.95 s, power is 42.72 MW At time 1.00 s, power is 36.36 MW At time 1.05 s, power is 35.68 MW At time 1.10 s, power is 35.51 MW At time 1.15 s, power is 35.38 MW At time  $1.20$  s, power is  $35.27$ At time 1.25 s, power is 35.16 MW At time 1.30 s, power is 35.06 MW At time 1.35 s, power is 34.96 MW At time 1.40 s, power is 34.87 MW

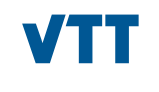

# beyond the obvious